#### Arrays Basics

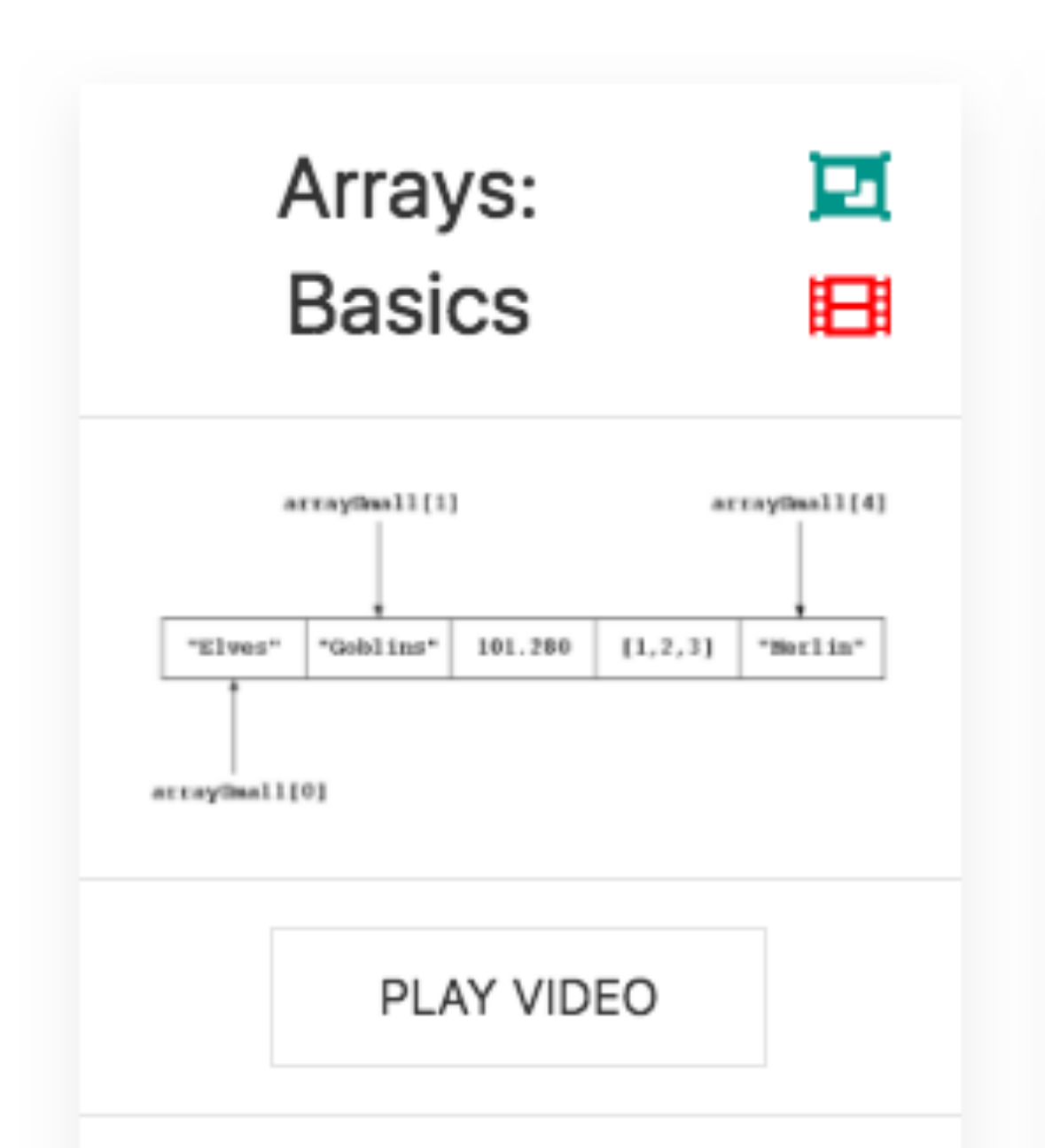

Creating, accessing, adding to and removing from arrays.

1

**const** *firstPrime* = 2; **const** *secondPrime* = 3; **const** *thirdPrime* = 5; **const** *fourthPrime* = 7; **const** *fifthPrime* = 11;

Variable are fine if you know how many primes you need at the outset

But what if you didn't know how many values you needed to store

### Introduction

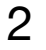

**const** *primes* = [2, 3, 5, 7, 11]; **const** *names* = [**'Alice'**, **'Bob'**, **'Charlie'**]; **const** *booleans* = [**true**, **false**, **false**, **true**]; **const** *mixedTypes* = [1, **'sweet'**, **true**, **null**, **NaN**, **'bye!'**]; **const** *emptyArray* = [];

```
const woahhh = ['Whats up with this? -->', ['Woah', 'crazy!']];
```
To write an array in JavaScript, you use square brackets [] and comma separate each value in the array

### Introduction

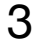

**const** *arr1* = [5, 3, 10]; **console**.log(*arr1*[0]); *// should equal 5* **console**.log(*arr1*[1]); *// should equal 3* **console**.log(*arr1*[2]); *// should equal 10*

```
console.log(arr1[3]); // should be undefined -- remember, arrays 
                       //are zero-indexed!
console.log(arr1[1 + 1]); // the same as arr[2], which is 10
console.log(arr1[arr1.length - 1]); // shorthand for the last 
                                      //element of an array, in 
                                      //this case 10
```
#### Accessing and updating array values

To access an element in an array, we specify the name of the array followed by square brackets brackets and the position (also called the index) of the element we're trying to access.

Arrays are zero-indexed, which means that the first element is accessed at index 0

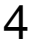

#### Accessing and updating array values

**const** *arr2* = [5, 3, 10];  $arr2[0] = -1000;$ *arr2*[2] = **'dope'**; **console**.log(*arr2*); *// should be [-1000, 3, 'dope']*

#### To update a value in an array, we can simply assign an element at a given index to a new value

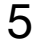

#### Adding to arrays

**const** *arr3* = [1, 2, 3]; *arr3*[3] = 4;

- 
- **console**.log(*arr3*); *// [1,2,3,4]*

There are a number of ways you can add elements to an array.

One way is by setting a value at a new index in the array.

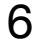

**const** *arr4* = [1, 2, 3]; *arr4*[5] = **'whoa'**;

#### Adding to arrays

- 
- **console**.log(*arr3*); *// [1,2,3,4]*
- Be careful with this approach
- You can add an element at any index, and any elements that don't have values in them will be filled with undefined values.

**console**.log(*arr4*); *// [1, 2, 3, undefined, undefined, 'woah']*

# **const** *arr3* = [1, 2, 3]; *arr3*[3] = 4;

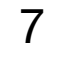

If you want to add to the end of an array, a better approach is to use the **push** function

#### Adding to arrays

This function returns the new length (the number of elements) of the array.

> **const** *arr5* = [3, 2, 5]; *arr5*.push(7); *//* **console**.log(*arr5*); *// [3, 2, 5, 7]*

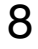

#### Adding to arrays

#### if you want to add to the beginning of an array, you can use the **unshift** function.

As with push, unshift returns the length of the modified array

> **const** *arr6* = [1, 2, 3]; *arr6*.unshift(0);

```
console.log(arr6); // [0,1,2,3]
```
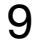

## Removing from arrays

### One (not common) way to remove elements is to manually set the length of the array to a number smaller than its current length

```
arr7.length = 2; // set the new length
```
**const** *arr7* = [1, 2, 3]; **console**.log(*arr7*); *// [1,2]*

#### 10

#### Removing from arrays

A more common way to remove elements from the back of an array is to use pop().

This function works in sort of the opposite way as push, by removing items one by one from the back of the array.

Unlike push, however, pop doesn't return the length of the new array; instead, it returns the value that was just removed.

```
const arr8 = [1, 2, 3];
arr8.pop(); // returns 3
console.log(arr8); // [1,2]
```
11

### Removing from arrays

- If you want to remove an element from the front of an array, you should shift() (like unshift, but the opposite)
	- As with pop(), shift() returns the removed value.

 $const$   $arr9 =$ arr9.shift();  $console.log(a)$ 

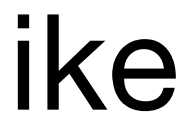

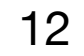

**const** *arr10* = [5, 4, 3, 2]; **delete** *arr10*[1];

#### **console**.log(*arr10*); *// [5, undefined, 3, 2]*

#### Removing from arrays

#### **delete** replaces the value at the index where you delete will by undefined

#### This usually isn't what you want, which is why you won't often see people use delete on array

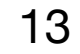